# **Tint Is Not Tufte: Brief Intro**

Dirk Eddelbuettel and Jonathan Gilligan 2019-04-19

### **An Introduction to** tint

[tint](http://github.com/eddelbuettel/tint) [\(Eddelbuettel and Gilligan,](#page-3-0) [2019\)](#page-3-0) updates the look and feel of 'Tufte' documents for R. It combines the (html and pdf parts of the) excellent [tufte](https://github.com/rstudio/tufte) package [\(Xie and Allaire,](#page-3-1) [2018\)](#page-3-1) with the [Roboto Condensed](https://fonts.google.com/specimen/Roboto+Condensed) font use and color scheme proposed by [envisioned css](https://github.com/nogginfuel/envisioned-css) plus minor style changes such as removal of *italics*—but remains otherwise true to the [tufte](https://github.com/rstudio/tufte) package for R. Later additions are a book style and well as generalisation of the font handling allowing for [Lato](http://www.latofonts.com/lato-free-fonts/) and [Garamond](https://fonts.adobe.com/fonts/adobe-garamond) fonts along with extended color selection.

The package name follows an old tradition and is recursive: *tint is not tufte*.

Full documentation is available in the [longer PDF vignette,](https://eddelbuettel.github.io/tint/tintPDF.pdf) its [Lato](https://eddelbuettel.github.io/tint/tintPDFLato.pdf) and [Garamond](https://eddelbuettel.github.io/tint/tintPDFGaramond.pdf) variants (see below) as well as the [longer HTML vignette.](https://eddelbuettel.github.io/tint/tintHTML.html) As these render to about two megabytes each, we no longer include them by default in the package as it swells the size of the installed package unnecessarily.

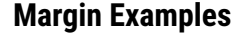

The margin can be used for arbirtrary 'figure' environments by using the  $k$ nitr option marginfigure along with standard ET<sub>F</sub>Xmathematical markup.

We can also add a 'note' using the standard pandoc notation of text in square brackets following an hat symbol: ^[text\_here].

Notes can also be added in-line using an R command and the margin\_note() footnote. function. Note that this note is unnumbered. The same text. Some text.

### **Margin Figures**

One feature of the [tint](http://github.com/eddelbuettel/tint) / [tufte](https://github.com/rstudio/tufte) packages are margin figure such as the first one on the right. It was created by setting the knitr option fig.margin=TRUE; the plotting code itself is standard.

```
ggplot(mtcars, aes(wt, mpg)) +
    geom\_point(size=3, aes(colour=factor(cyl))) +theme(legend.position="none")
```
Charts can also take advantage of the theme\_tint() we added; it owes a lot to a similar function in the [ggtufte](https://github.com/jrnold/ggtufte) package [\(Arnold,](#page-3-2) [2018\)](#page-3-2) (but which conflicts in its font settings with our, so we simplified). Its effect can be seen in the second figure. Note that the legend-suppression has to come after theme\_tint() as changes are additive.

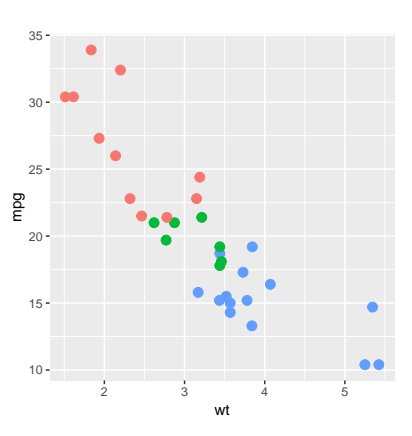

We know from *the first fundamental theorem of calculus* that for  $x$  in [a, b]:

 $\frac{d}{dx}\left(\int_a^x f(u)\,du\right)$ 

 $1$  This is a sidenote that was entered using a

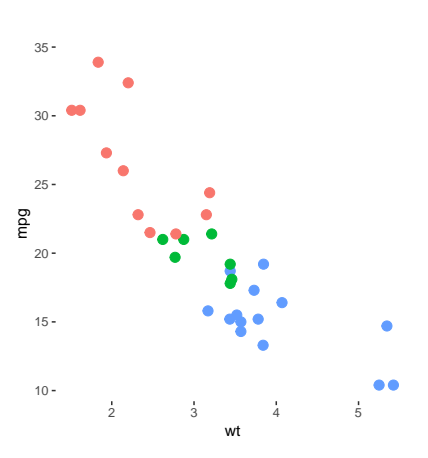

# **Full Width Figures**

Figures can span across the entire page; this is enabled by using the chunk option fig.fullwidth = TRUE. Using the default them but conditioning by number of cylinders:

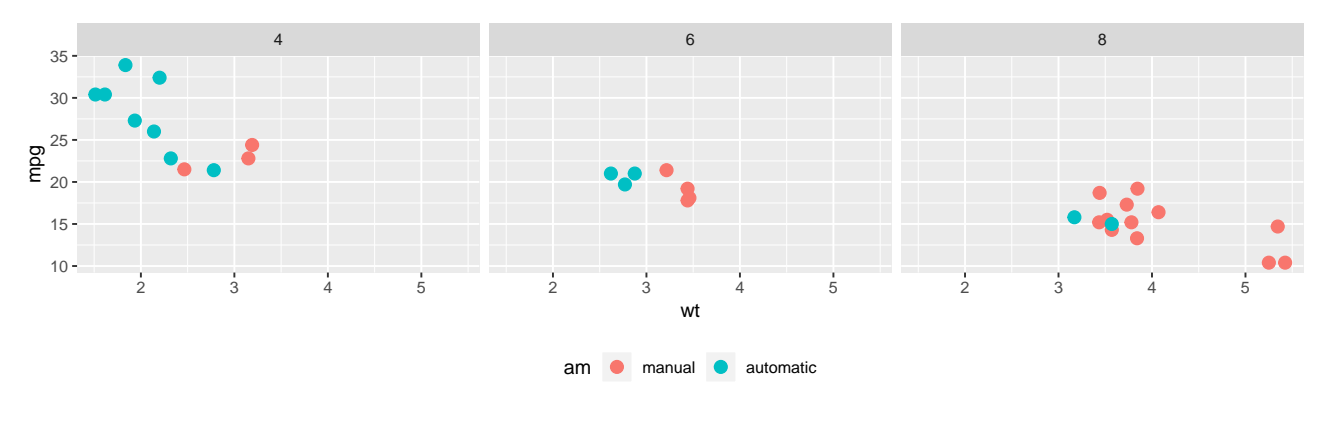

Figure 1: A full width figure.

### **Main Column Figures**

Besides margin and full width figures, one can of course also include figures constrained to the main column. This is the default type of figures in the La-TeX/HTML output. A single figure with cylinders in color and transmission not controlled for, and once again using theme\_tint():

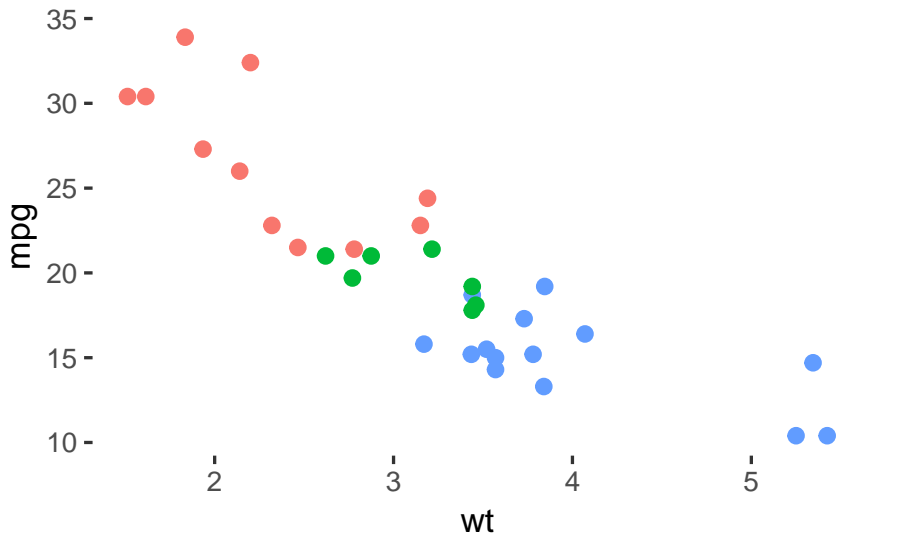

Figure 2: A figure in the main column.

### **Font Extensions**

Since version 0.1.1, the Lato and Garamond font families can be used. See the package for details. In contrast to the [default Roboto variant,](https://eddelbuettel.github.io/tint/tintPDF.pdf) the [Lato variant](https://eddelbuettel.github.io/tint/tintPDFLato.pdf) uses

```
latexfonts:
  - package: lato
    options: default
  - package: FiraMono
linkcolor: "0.3,0.3,0.6"
```
#### The [Garamond variant](https://eddelbuettel.github.io/tint/tintPDFGaramond.pdf) uses

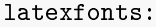

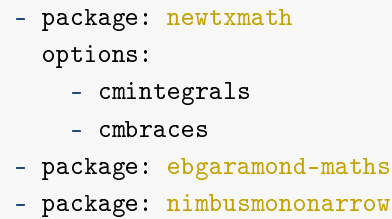

This requires the fonts to be installed on the system on which the document is prepared. How to install additional fonts is beyond the scope of this note, see platform and font-specific help.

#### **Citations, Code, Tables and More**

#### **Citations**

One can use Pandoc-style citations using the the Bibtext citation identifier inside of square brackets: [@someone:1984]. Alternatively, the standard natbib features are available such as  $\cite{}, \cite{}$  and more.

#### Code

The package, just like any other pandoc-driven use of markdown, can also typset code directly. We showed this above with the ggplot () example (using R formatting) and the font declarations (using YAML formatting).

#### Tables

As [knitr](https://github.com/yihui/knitr) [\(Xie,](#page-3-3) [2019\)](#page-3-3) is driving the conversion, many of its options also apply. See the documentation for the [tufte](https://github.com/rstudio/tufte) and [knitr](https://github.com/yihui/knitr) for details.

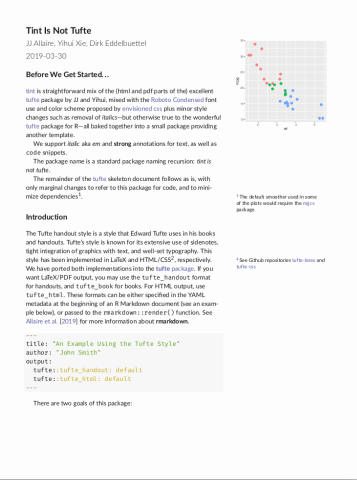

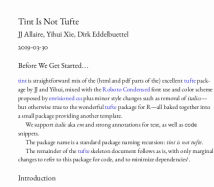

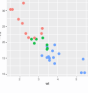

# **References**

- <span id="page-3-2"></span>Jeffrey Arnold. *ggtufte: Themes and geoms implementing Tufte's work in 'ggplot2'*, 2018. URL <https://github.com/jrnold/ggtufte>.
- <span id="page-3-0"></span>Dirk Eddelbuettel and Jonathan Gilligan. *tint: 'tint' is not 'Tufte'*, 2019. URL <https://CRAN.R-project.org/package=tint>. R package version 0.1.1.
- <span id="page-3-3"></span>Yihui Xie. *knitr: A General-Purpose Package for Dynamic Report Generation in R*, 2019. URL <https://CRAN.R-project.org/package=knitr>. R package version 1.22.
- <span id="page-3-1"></span>Yihui Xie and JJ Allaire. *tufte: Tufte's Styles for R Markdown Documents*, 2018. URL <https://CRAN.R-project.org/package=tufte>. R package version 0.4.